## **Ex. 1: Adaptive-neighborhood median filtering**

Apply the adaptive-neighborhood median filtering algorithm for the pixel in the black square in the following image. Use a limit  $Q=5$  and a tolerance  $T=2$ .

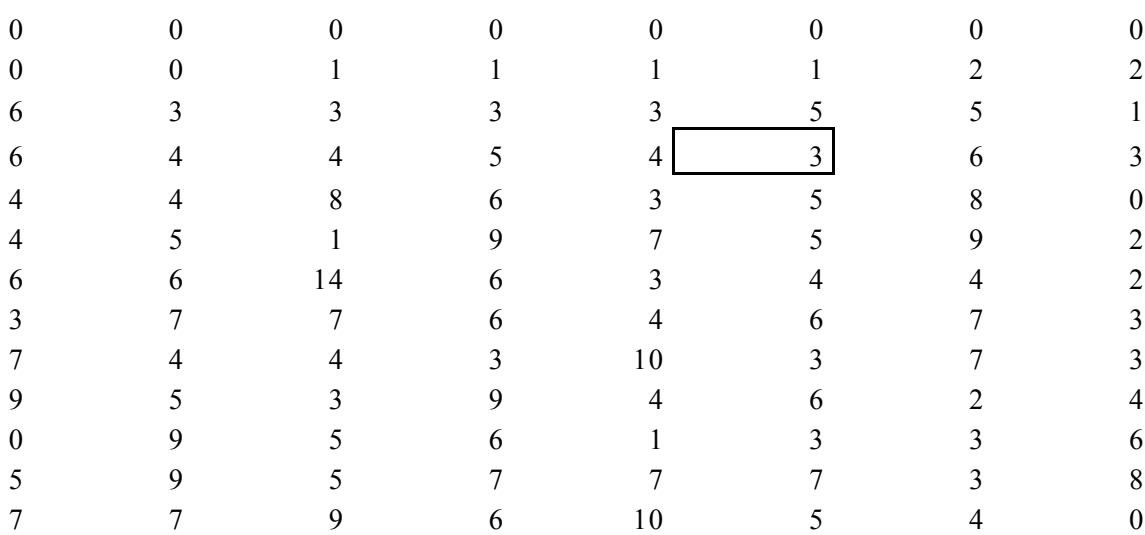